## **Centos 6 Server Network Configuration**>>>CLICK HERE<<<

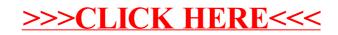